МИНИСТЕРСТВО НАУКИ И ВЫСШЕГО ОБРАЗОВАНИЯ РОССИЙСКОЙФЕДЕРАЦИИ

ФЕДЕРАЛЬНОЕ ГОСУДАРСТВЕННОЕ БЮДЖЕТНОЕ ОБРАЗОВАТЕЛЬНОЕ УЧРЕЖДЕНИЕ ВЫСШЕГО ОБРАЗОВАНИЯ «СЕВЕРО-КАВКАЗСКАЯ ГОСУДАРСТВЕННАЯ АКАДЕМИЯ»

СРЕДНЕПРОФЕССИОНАЛЬНЫЙ КОЛЛЕДЖ

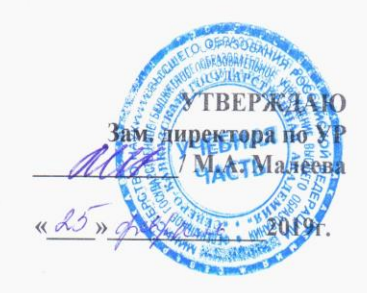

### РАБОЧАЯ ПРОГРАММА УЧЕБНОЙ ДИСЦИПЛИНЫ Компьютерная инженерная графика

специальности 23.02.07 Техническое обслуживание и ремонт двигателей, систем и агрегатов автомобилей

Черкесск 2019г.

Рабочая программа разработана на основе Федерального государственного образовательного стандарта (далее- ФГОС) по специальности среднегопрофессионального образования (далее- СПО) 23.02.07 Техническое обслуживание и ремонт двигателей, систем и агрегатов автомобилей, направление подготовки - 23.00.00 Техника и технологии наземного транспорта.

Организация-разработчик СПК ФГБОУ ВО «СевКавГА»

Разработчики: Соловьева Людмила Ивановна, преподаватель СПК ФГБОУ ВО «СевКавГА»

Одобрена на заседании цикловой комиссии «Технические дисциплины»

от 1 d  $\ell \ll 20$  (Я г. протокол  $N_2$  ) Председатель цикловой комиссии <u>дерева И.С.</u><br>Педнева И.С.

Рекомендована методическим советом колледжа  $\sigma \sim 10^{-10}$  and  $\sigma \sim 20$  (*β*r. протокол № 9

### **СОДЕРЖАНИЕ**

- **1. ОБЩАЯ ХАРАКТЕРИСТИКА РАБОЧЕЙ ПРОГРАММЫ УЧЕБНОЙ ДИСЦИПЛИНЫ**
- **2. СТРУКТУРА И СОДЕРЖАНИЕ УЧЕБНОЙ ДИСЦИПЛИНЫ**
- **3. УСЛОВИЯ РЕАЛИЗАЦИИ ПРОГРАММЫ УЧЕБНОЙ ДИСЦИПЛИНЫ**
- **4. КОНТРОЛЬ И ОЦЕНКА РЕЗУЛЬТАТОВ ОСВОЕНИЯ УЧЕБНОЙ ДИСЦИПЛИНЫ**

### **1. ОБЩАЯ ХАРАКТЕРИСТИКА РАБОЧЕЙ ПРОГРАММЫ УЧЕБНОЙ ДИСЦИПЛИНЫ ОП.11 «КОМПЬЮТЕРНАЯ ИНЖЕНЕРНАЯ ГРАФИКА»**

### **1.1 Место дисциплины в структуре основной образовательной программы:**

Учебная дисциплина ОП.11 «Компьютерная инженерная графика» является вариативной частью общепрофессионального цикла основной образовательной программы в соответствии с ФГОС по специальности СПО 23.02.07 Техническое обслуживание и ремонт двигателей, систем и агрегатов автомобилей.

Учебная дисциплина ОП.11 «Компьютерная инженерная графика» обеспечивает формирование общих и профессиональных компетенций по всем видам деятельности ФГОС по специальности 23.02.07 Техническое обслуживание и ремонт двигателей, систем и агрегатов автомобилей.

Особое значение дисциплина имеет при формировании и развитии:

ОК 01 Выбирать способы решения задач профессиональной деятельности, применительно к различным контекстам;

ОК 02 Осуществлять поиск, анализ и интерпретацию информации, необходимой для выполнения задач профессиональной деятельности;

ОК 05 Осуществлять устную и письменную коммуникацию на государственном языке с учетом особенностей социального и культурного контекста;

ОК 09 Использовать информационные технологии в профессиональной деятельности.

#### **1.2 Цель и планируемые результаты освоения дисциплины:**

 $\frac{1}{2}$ 

В рамках программы учебной дисциплины обучающимися осваиваются умения и

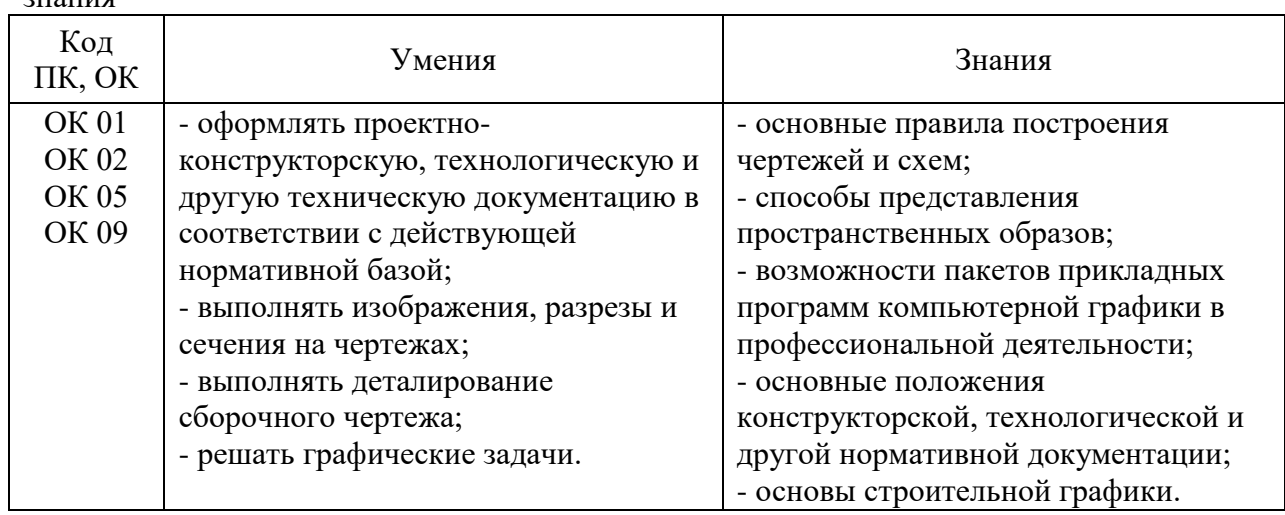

# **2. СТРУКТУРА И СОДЕРЖАНИЕ УЧЕБНОЙ ДИСЦИПЛИНЫ**

## **2.1 Объем учебной дисциплины и виды учебной работы**

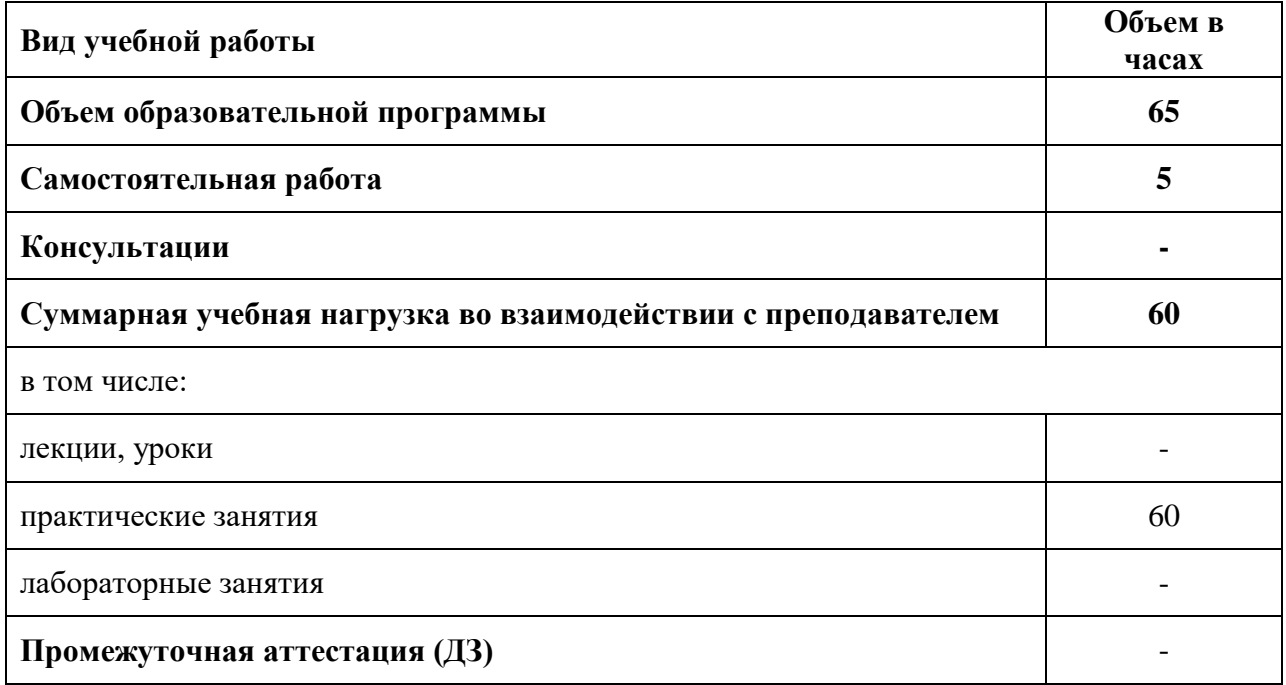

# **2.2 Тематический план и содержание учебной дисциплины ОП.11 «КОМПЬЮТЕРНАЯ ИНЖЕНЕРНАЯ ГРАФИКА»**

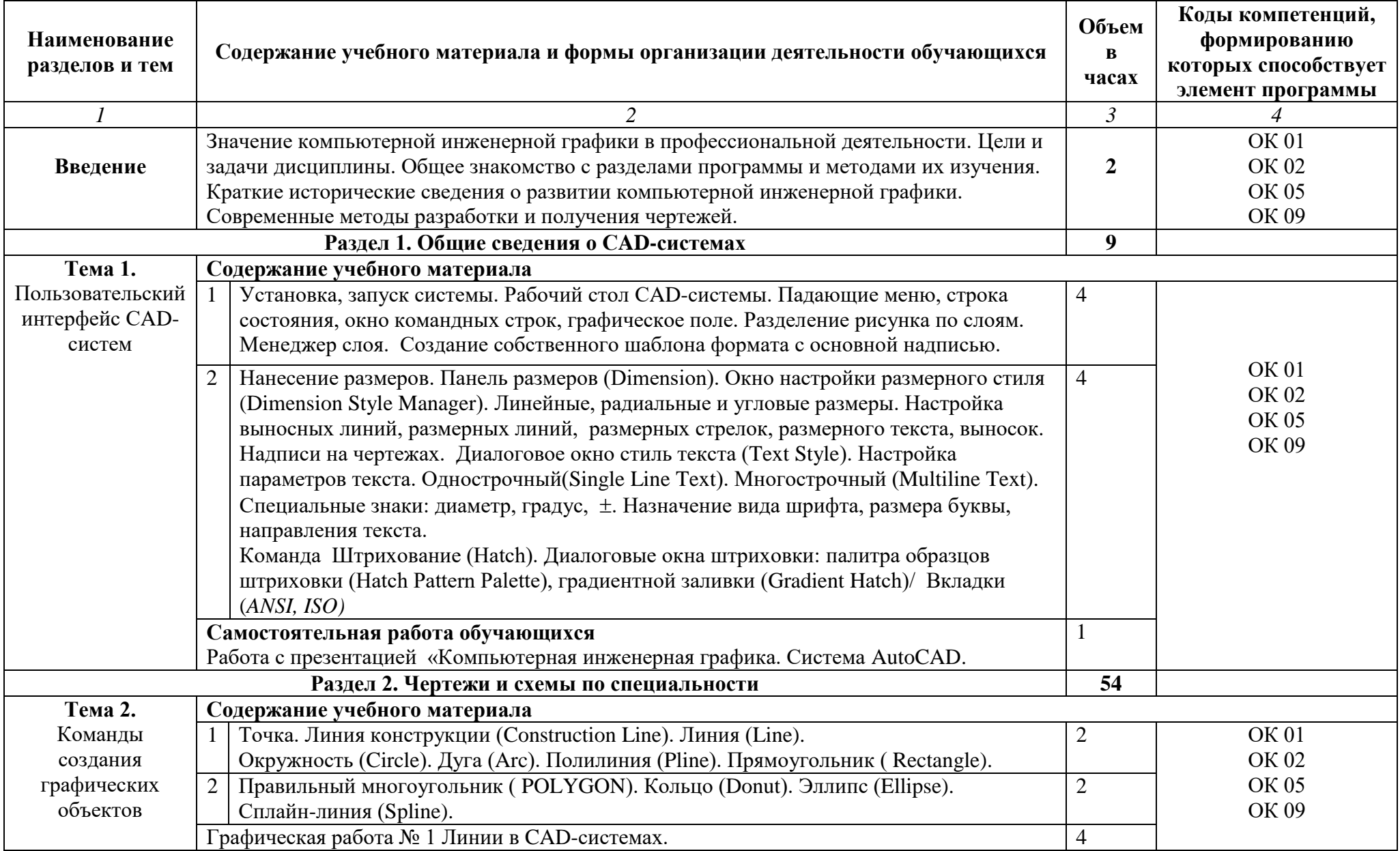

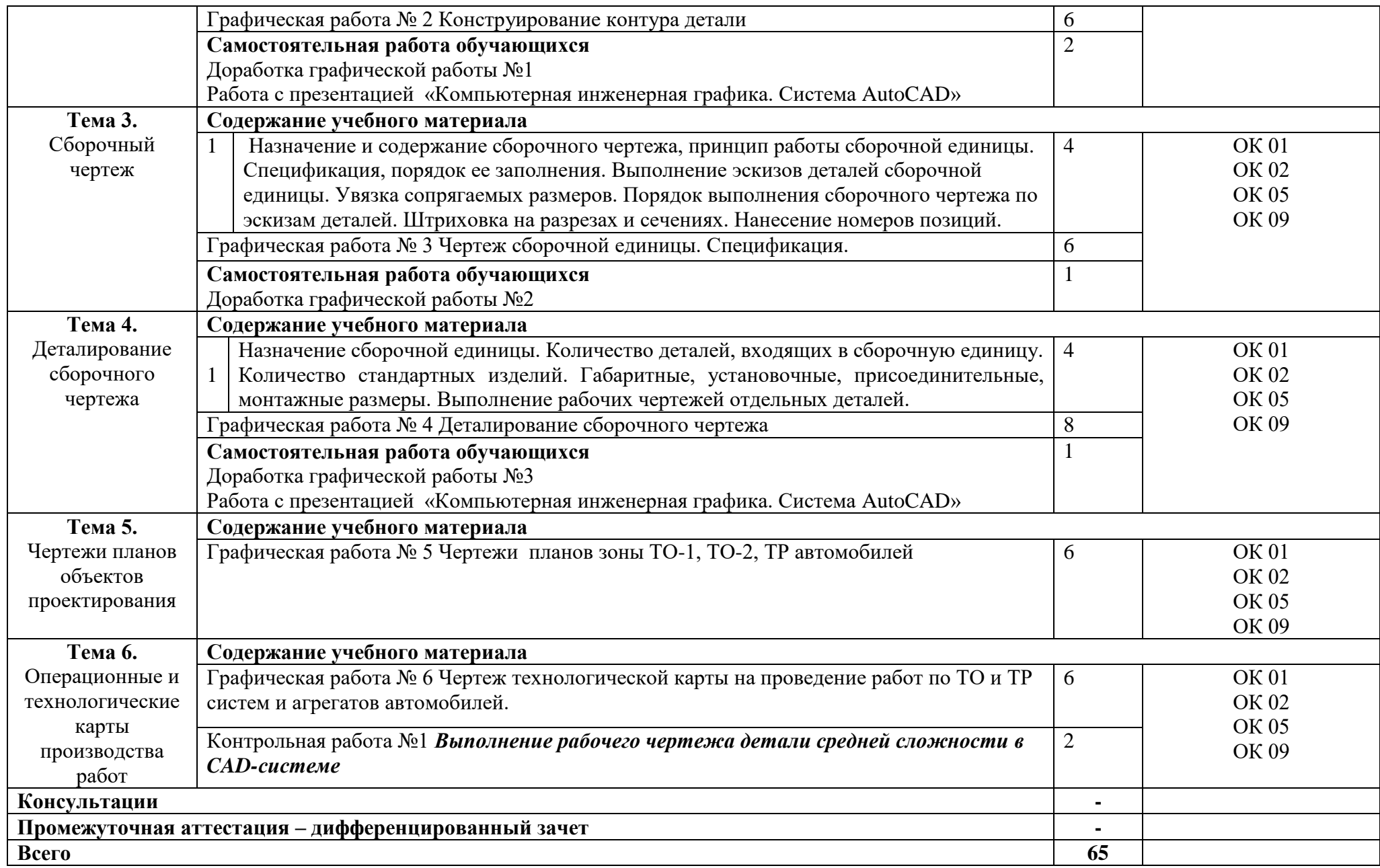

### **3. УСЛОВИЯ РЕАЛИЗАЦИИ ПРОГРАММЫ УЧЕБНОЙ ДИСЦИПЛИНЫ**

### **3.1. Для реализации программы учебной дисциплины предусмотрены следующие специальные помещения:**

Лаборатория информационных технологий в профессиональной деятельности, стандартизации и сертификации, оснащенная оборудованием:

Рабочие места преподавателя и обучающихся: доска меловая - 1 шт., стол ученический – 16 шт., стул ученический – 32 шт., стол – 1 шт., стул – 1 шт., компьютерный стол - 10 шт.

Комплект учебно-методической документации, раздаточный материал, плакаты.

Технические средства обучения: компьютер в сборе (системный блок Intel Pentium  $G3220$  4.00\465 кулер процесс, монитор PHILIPS  $18,5$ ) – 10 шт.; принтер LASER SHOT LBP-1120; многофункциональное устройство Brother DCP 1512-R; мультимедийное оборудование (ноутбук HP 1S 161 up (HD) 500SU (2.0)/4096/500/Intel HD/DOS, экран на штативе DEXP TM-70, проектор EPSON E6-X400 1024x768).

#### **3.2. Информационное обеспечение реализации программы**

- 1. Томилова С.В. Инженерная графика. Строительство [Электронный ресурс]: учебник для студ.учреждений сред. проф. образования / С. В. Томилова. —5-е изд., стер. — М. : Издательский центр «Академия», 2018. —336 с. - Режим доступа: http://www.academia-moscow.ru/elibrary/
- 2. Бродский А. М. Инженерная графика (металлообработка) [Электронный ресурс]: учебник для студ. учреждений сред. проф. образования / А. М. Бродский, Э. М. Фазлулин, В. А. Халдинов. — 15-е изд., стер. — М. : Издательский центр «Академия», 2018. — 400 с. - Режим доступа: http://www.academia-moscow.ru/elibrary/
- 3. Конюкова, О. Л. Инженерная и компьютерная графика. AutoCAD : учебное пособие / О. Л. Конюкова, О. В. Диль. — Новосибирск : Сибирский государственный университет телекоммуникаций и информатики, 2019. — 132 c. — Текст : электронный // Электронно-библиотечная система IPR BOOKS : [сайт]. — URL: https://www.iprbookshop.ru/90584.html. — Режим доступа: для авторизир. пользователей
- 4. Инженерная и компьютерная графика. Часть 2. Методы изображения в архитектурностроительных и строительных чертежах : учебное пособие / Т. М. Кондратьева, Т. В. Митина, М. В. Царева, О. В. Крылова. — Москва : МИСИ-МГСУ, Ай Пи Эр Медиа, ЭБС АСВ, 2018. — 123 c. — ISBN 978-5-7264-1846-9. — Текст : электронный // Электронно-библиотечная система IPR BOOKS : [сайт]. — URL: https://www.iprbookshop.ru/76900.html — Режим доступа: для авторизир. пользователей

## **4. КОНТРОЛЬ И ОЦЕНКА РЕЗУЛЬТАТОВ ОСВОЕНИЯ УЧЕБНОЙ** ДИСЦИПЛИНЫ

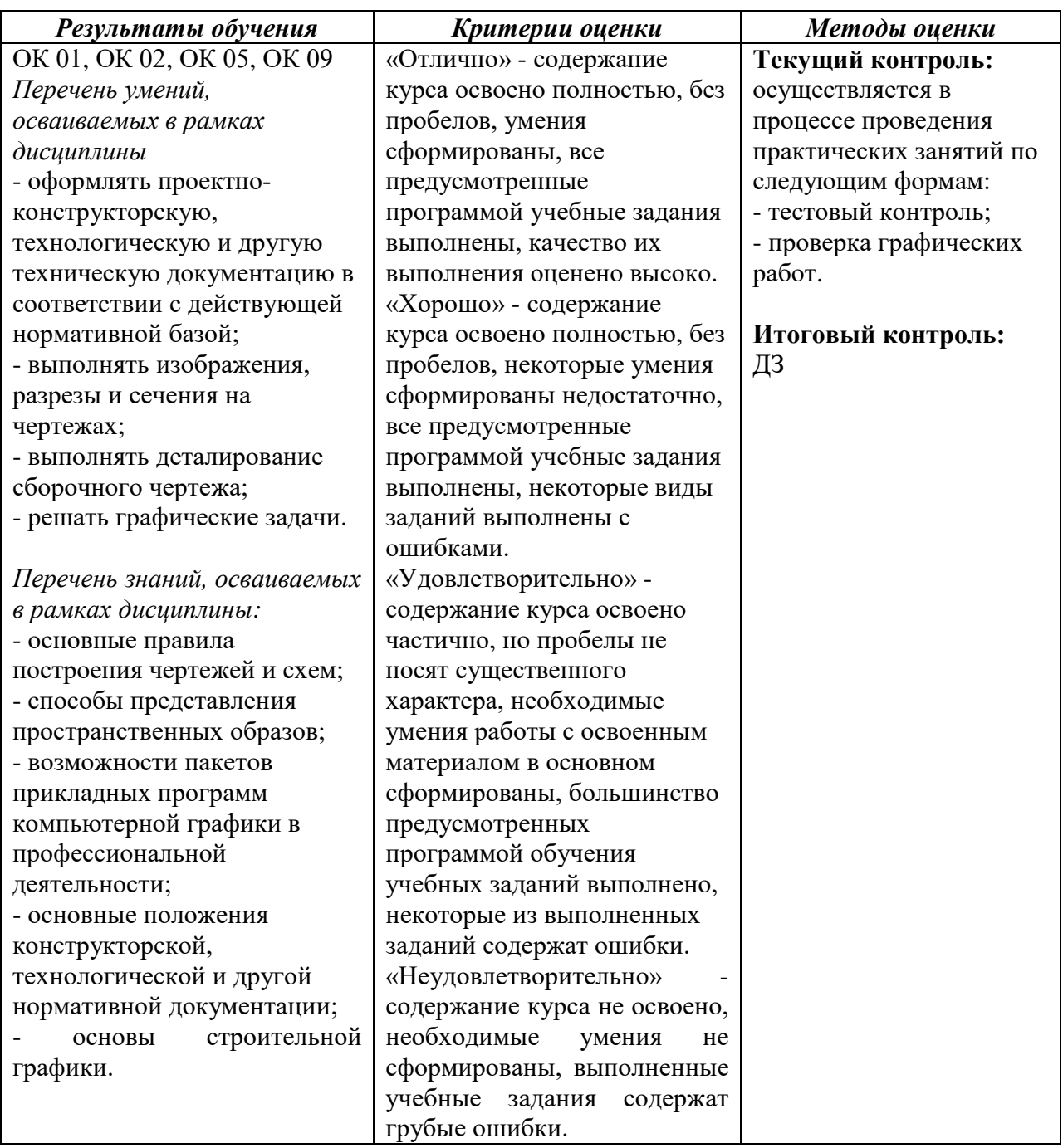